МО «Чурапчинский улус (район)» МБОУ «Диринская СОШ «АГРО» им.И.Е.Федосеева-Доосо»

«Согласовано»: Зам. директора по УР

 $/C.H.\Pi$ оисеева/ Posus eutilopy 2016 r.

«Утверждено»: Директор школы /Д.И.Попов/ Centre 14 2016 г.

# ПРИМЕРНАЯ ПРОГРАММА ПРОФЕССИОНАЛЬНОГО ОБУЧЕНИЯ

«Оператор ЭВМ 2 разряда»  $(\kappa oA - 16199)$ 

> Захарова А.И., учитель информатики и ИКТ Адамов Е.В., мастер производственного обучения

с. Дирин, 2016 г.

#### **Пояснительная записка**

При разработке программы использовались требования стандарта РФ по профессии «Оператор ЭВМ» ОСТ 09 ПО 02. 24-96 от 29.05.1996,

Обучение ориентировано на учащихся средних общеобразовательных учреждений, уже имеющих знания по предмету информатика и ИКТ.

Квалификационные требования соответствуют приведенным в Стандарте, а уровень усвоения учебных элементов обеспечивается организацией теоретических, и практических занятий, а также производственной практикой.

Учебный план к программе обучения по профессии «Оператор ЭВМ» II разряда (код 16199) составлен таким образом, чтобы успешно решать задачу формирования у учащихся знаний, умений и навыков, необходимых для работы на современных компьютерах.

Учебный план построен по модульному принципу. Данный принцип позволяет учащемуся, прошедшему курс обучения, самостоятельно работать на компьютере любой конфигурации, и может продолжать обучение по специальным курсам, углубляя знания и умения по самостоятельно выбранным направлениям информационных технологий (автоматизированные системы бухгалтерского учёта, компьютерная графика, Web-дизайн, базы данных, делопроизводство на компьютере и т.п.).

Учебный план рассчитан на 2 года (для обучения учащихся 10-11-х классов) в муниципальном бюджетном образовательном учреждении «Диринской средней общеобразовательной «АГРО» школы им. И. Е. Федосеева-Доосо», с. Диринг. Предполагаемый объём учебного времени составляет 2 часа в неделю в 10 классе и 2 часов в неделю в 11-м классе. Общее количество часов с учетом производственной практики - 138 часов.

Учащиеся 8-9 классов проходят предпрофессиональную подготовку.

Теоретическое и практическое обучение проводятся в специально оборудованном компьютерном кабинете. Производственную практику проходят в кабинете центраинформационных технологий под руководством специалистов. Для проведения практических занятий предусматривается использование компьютеров с программным обеспечением фирмы Microsoft (операционные системы MS-DOS, Windows 2013), Fine Reader, FrontPage 2013, Adobe Photoshop, антивирус NOD 32, тренажёр клавиатуры Stamina.

В целях подготовки учащихся к включению в трудовую деятельность по избранной профессии, в процессе обучения формируются профессионально значимые личностные качества (внимание, память, логическое мышление, наблюдательность).

В процессе практических занятий формируются четкие представления о функциональных обязанностях «Оператора ЭВМ».

Контроль знаний проводится в виде текущего контроля при выполнении самостоятельных и практических работ, индивидуального выполнения заданий в течение установленного времени после изучения теоретического блока с последующей сдачей зачета, написание рефератов.

Квалификационный экзамен включает в себя элементы изучаемых дисциплин. По результатам экзамена присваивается квалификация «Оператор ЭВМ» II разряда и выдается свидетельство государственного образца.

# **Основные требования к знаниям и умениям.**

# **По окончании курса учащийся должен знать:**

• основы информатики и вычислительной техники;

• основные сведения о вычислительных системах и автоматизированных системах управления;

• основные функциональные устройства компьютера, их связь и назначение; общие сведения о программном обеспечении;

• структуру, функции и возможности операционных систем; правила работы в

операционных системах;

• структуру, функции и возможности программ-оболочек; правила работы в программах-оболочках;

• основные понятия, используемые при работе с электронными таблицами (абсолютная и относительная адресации, форматы данных, формулы, диаграммы, динамические вычисления);

• основные концепции банков информации: принципы построения, виды систем управления базами данных, интегрированные среды для работы с базами данных, средства защиты данных;

- основные приёмы работы со служебными документами;
- основные приёмы печати десяти пальцевым методом;
- основные приёмы работы с электронной почтой;
- принципы организации компьютерных сетей (локальных и глобальных);
- устройства передачи информации, каналы связи и скорость передачи информации;
- основные приёмы работы с графическими редакторами;

• основные возможности текстового редактора *Microsoft Word* (основные приёмы редактирования текста; основные приёмы форматирования текста; управление параметрами абзаца; представление информации в табличной форме; кадрирование; создание графических объектов с помощью встроенного графического редактора);

- назначение табличного процессора, его команд и режимов;
- объекты электронной таблицы и их характеристики;
- типы данных электронной таблицы;
- технологию создания, редактирования и форматирования табличного документа;
- понятие ссылки, относительной и абсолютной ссылки;
- правила записи, использования и копирования формул и функций;
- типы диаграмм в электронной таблице и их составные части;
- технологию создания и редактирования диаграмм;
- понятие базы данных и её основных элементов;
- структуру интерфейса СУБД;
- классификацию и назначение инструментов СУБД;
- технологию создания и редактирования баз данных;

• технологию поиска и замены данных, сортировки, фильтрации, введение вычисляемого поля;

- назначение и технологию создания формы;
- назначение отчёта и технологию его создания;
- санитарно-технические требования и требования безопасности труда;

• виды и причины отказов в работе устройств и программ, меры их предупреждения и устранения;

• эволюцию развития, возможности, типовые инструменты и средства глобальной сети Интернет;

- основные способы создания web-страниц;
- основные конструкции языка гипертекстовой разметки документов HTML;
- основные способы защиты информации в Интернете;
- способы эффективной работы в команде;
- перспективы развития средств компьютерной техники.

#### **По окончании курса учащийся должен уметь:**

• работать с основными командами операционной системы *MS-DOS;*

• работать с файлами и каталогами (поиск, просмотр, копирование, перемещение, удаление, создание, переименование в среде MS-DOS, The Norton Commander, Microsoft Windows);

• работать с электронными таблицами Microsoft Excel (вводить в ячейку формулы, редактировать информацию в таблице, проводить простые вычисления, представлять информацию в виде диаграмм, выводить на печать созданные таблицы);

• работать с базами данных (создание, редактирование, модификация баз данных, выполнение поиска, сортировки и индексации данных);

- оформлять служебную документацию;
- печатать десяти пальцевым методом;
- посылать и принимать письма по электронной почте;
- работать в локальных сетях;
- выполнять поиск необходимой информации в Интернете;

• выполнять системное проектирование модели web-сайта, выделяя и реализуя элементы, связи, функции;

• создавать web-страницы, собирать и устанавливать web-сайт, выполнять меры по защите информации;

- работать в одной команде над одним проектом, выполняя разные роли;
- создавать и редактировать графические документы;

• работать с текстом (редактировать и форматировать текст, маркировать и нумеровать списки, создавать и редактировать таблицы, оформлять документ, работать с кадрами, встраивать иллюстрации в документ).

# **Учебный план за 2 года обучения**

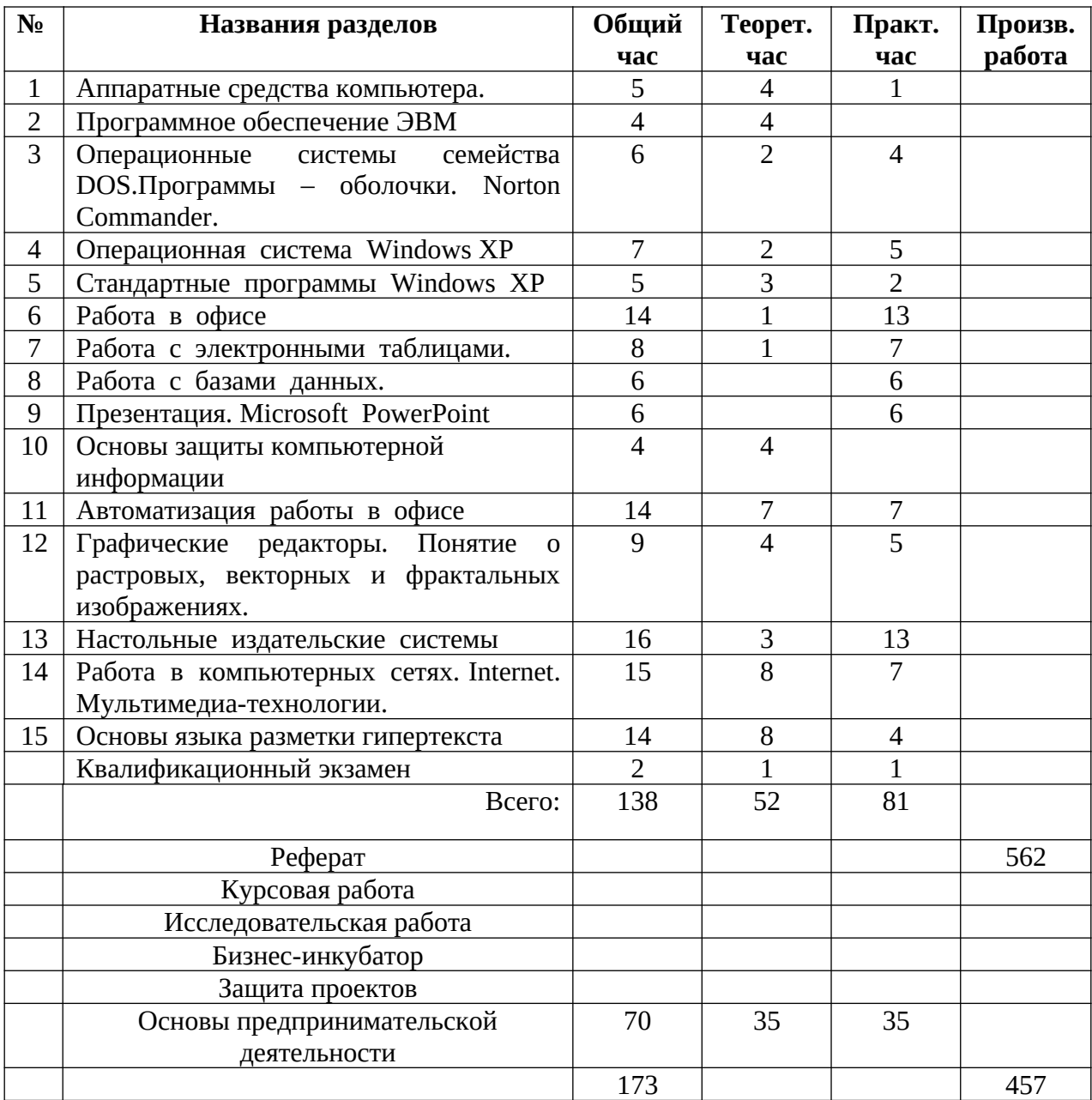

# **(1-й год обучения)**

#### **1. Аппаратные средства компьютера (5 часов)**

Правила техники безопасности.

Архитектура ЭВМ: определение, основные сведения. Типы архитектур.

Структура ЭВМ: понятие, схемы, взаимодействие основных устройств.

Системная плата: функции, технические характеристики, исполнение, типовые элементы и узлы, взаимосвязь.

Микропроцессоры и сопроцессоры: основные характеристики, назначение. Микропроцессор и память: способы обмена информацией. Контроллеры, шины и порты: назначение, основные сведения.

Память ЭВМ: типы, структура и организация. Принципы хранения информации. Внутренняя память: функции, структурная схема, особенности построения. Устройства внутренней памяти: виды, свойства, основные параметры и характеристики, взаимосвязь.

Накопители информации: типы, параметры, материалы накопителей, правила использования. Устройства внешней памяти (приводы накопителей на магнитных, оптических и магнитооптических дисках): типы, параметры, принципы действия. Дисководы и диски: взаимодействие. Стриммеры. Флеш-память.

Устройства ввода (клавиатура, мышь, трекбол, джойстик, сканер): разновидности, типы, функции, устройство, принципы работы, способы управления, правила эксплуатации. Клавиатура: основные методы и приемы работы. Клавиши на клавиатуре: функции, группы, варианты клавиатурных комбинаций. Программы-тренажеры для отработки приемов работы на клавиатуре со скоростью 160-180 ударов в минуту: виды, применение.

Устройства вывода (мониторы, принтеры, диски): виды, классы, назначение, устройство, принцип действия, правила использования в работе, эксплуатация.

Виды и причины отказов в работе устройств и программ, меры их предупреждения и устранения: системные сбои, сбои прикладного программного обеспечения, сбои носителей данных.

## **2. Программное обеспечение ЭВМ (4 часов)**

Программное обеспечение: общие сведения, истории создания и развития. Развитие программных средств: общие сведения. Игровые комплексные среды образовательного назначения. Файловые системы операционных систем (ОС) и основные команды: термины и определения: накопители, файлы, каталоги файлов, маршрут. Шаблоны имен файлов. Развитые командные файлы. Меню и конфигурирование. Структура и функции ОС: основные составные части. Автоматическое тестирование основных аппаратных компонентов. Загрузка и инициализация ОС. Программы утилиты. Драйверы внешних устройств.

#### **3. Операционные системы семейства DOS .Программы – оболочки. Norton <u>Commander. (6 часов)</u>**

Операционная система (ОС) МS-DOS: Общие сведения. Панели и функциональные клавиши. Работа с файлами. Каталоги, диски, архивы. Меню и конфигурирование

Программы – оболочки: Управление панелями NC. Работа с манипуляторами типа "мышь".Работа с периферией.

#### **4. Операционная система Windows ХР (7 часов)**

Понятие об операционной системе. Интерфейс MS Windows. Объекты MS Windows: рабочий стол, значки и ярлыки, папки и файлы их иерархия. Навигация по файловой системе. Программа Проводник. Приемы управления MS Windows с помощью клавиатуры и манипулятора мышь. Элементы управления MS Windows. Панель задач. Виды меню и окон. Структура типового окна приложения. Запуск приложений и работа с документами. Установка и удаление приложений. Основные операции с файлами и

папками.

#### **5. Стандартные программы Windows XP (5 час)**

Назначение и приемы работы со стандартными приложениями MS Windows (WordPad, Paint, Блокнот, Калькулятор).

#### **6. Работа в офисе (14 часов)**

#### **Создание и редактирование текстовых документов**

Текстовый процессор. Основные возможности Microsoft Word, запуск и назначение элементов окна. Элементы окна файла, свертывание, развертывание, изменение размеров, закрытие окна файла. Меню команды Окно. Меню команды Вид. Элементы окна Word. Панели инструментов и их настройка. Контекстное меню в области панелей инструментов. Справочная система Word. Получение справочной информации об элементах окна Word.

Базовый набор операций ввода и корректировки текста. Работа с файлами. Работа с блоками. Форматирование символов и абзацев. Оформление страницы. Операции с фрагментами текста. Форматирование текста. Контекстное меню в области текста. Поиск текста. Меню команды Вставка. Проверка правописания. Параметры страницы. Предварительный просмотр перед печатью. Режимы графики и построения таблиц. Надпись и кадр. Работа с рисунком. Режим Структуры документа. Применение стиля документа. Шаблон документа. Слияние документов. Оглавление и указатели документа. Проверка орфографии документа. Внедрение и связывание объектов.

#### **7. Работа с электронными таблицами** . **(8 часов)**

#### **Табличные процессоры**.

Назначение, возможности и применение электронных таблиц, принципы их построения и организация работы с ними. Характеристики и особенности табличного процессора MS Excel , запуск программы. Окно Excel и его элементы

Настройка экрана Excel. Понятия рабочая книга, рабочий лист, активная ячейка. Создание, загрузка и сохранение рабочих книг. Адресация ячеек и ввод данных в таблицу. Типы данных. Общие правила подготовки таблиц (ввод формул, функций, копирование, относительные и абсолютные адреса). Перемещение по таблице, фрагменты в таблице, очистка, вставка и удаление ячеек, копирование фрагментов. Отмена и повторение команд. Работа с формулами и основными функциями. Мастер диаграмм.

#### **8. Работа с базами данных. (6 часов)**

Система управления базами данных MS Access -общие сведения и принципиальная схема работы. Объекты MS Access: таблицы, формы, запросы, отчеты и режимы работы с объектами (оперативный режим и режим конструктора). Создание и открытие БД. Описание структуры БД: имя таблицы, ключевое поле, имя поля, тип поля, размер поля, маска ввода, обязательные поля, индексированные поля. Создание и работа с объектами базы данных: таблицей, формой, запросом, отчетом. Создание связей между таблицами.

Изменение внешнего вида таблицы. Ввод данных. Формы для ввода и просмотра данных. Печать таблицы. Экспорт данных в другие программы и базы данных. Применение фильтра для поиска данных. Сортировка и упорядочение записей в таблице. Поиск данных в таблице. Использование запросов для извлечения информации. Создание запроса на выборку. Другие типы запросов.

## **9. Презентация. Microsoft PowerPoint** *.* **(6 часов)**

Приложение PowerPoint. Создание презентации. Режимы просмотра и работы со слайдами. Вставка, удаление, перемещение и копирование слайдов. Ввод форматирование текста. Выбор внешнего вида презентации. Создание эффекта анимации. Включение в слайды диаграмм, графиков, таблиц и столбцов текста. Использование звука и видеоклипов. Репетиция презентации. Проведение презентации. Печать презентации.

#### **10. Основы защиты компьютерной информации. (4 часа)**

Методы защиты от компьютерных вирусов. Программы для обнаружения и

### **(2-й год обучения)**

#### **1. Автоматизация работы в офисе. (14 часов)**

Функции документа и задачи делопроизводства. Делопроизводство и компьютерные технологии. Понятие о стандарте. Средства создания электронного документооборота. Автоматизация ввода информации в компьютер. Связь сканера с операционной системой. Автоматическое распознавание текстов.

Распознавание документов в программе FineReader: окно программы, порядок распознавания текстовых документов, сканирование документа, сегментация документа, распознавание документа, особенности настройки программы FineReader, распознавание бланков.

Автоматический перевод документов: средства автоматического перевода документа, автоматический перевод, работа со словарями, резервирование слов, пополнение и настройка словарей, прочие настройки программ, пакетный перевод файлов, быстрый перевод текста, сохранение переведенных документов.

#### **2. Введение в компьютерную графику. (9 часа)**

Компьютерная графика: назначение, применение, основные средства, перспективы.

Графические программы разновидности, назначение, свойства, область применения. Графические пакеты виды, преимущества, недостатки. Графические форматы, типы.

Экспортирование и импортирование графических файлов: основные правила. Получение информации о файле

Программы по созданию точечного рисунка: виды, принципы работы, применение. Элементы экранного интерфейса виды, назначение, приемы использования. Команды меню. Панель инструментов: основные средства.

 Программы по созданию растровой графики: виды, характеристика, недостатки, преимущества, применение и принципы работы, основные элементы экранного интерфейса, опции меню программы, панели инструментов и палитр.

Изображения: виды комбинаций, способы цветового оформления, форматирования, трансформации. Использования графических объектов, выполненных в других графических форматах и наоборот: правила, приемы.

Инструменты редактора Adobe Photoshop.

 Инструментальная палитра. Функции палитр Динамический диапазон. Гаммакоррекция. Местная коррекция и ретушь изображения

Фильтры. Обтравка изображения. Понятие канала. Монтаж изображений (составление композиций). Создание точечного рисунка.

#### **3. Настольные издательские системы. (16 часов)**

Этапы подготовки материала к публикации. Программы для вёрстки текста: Microsoft Publisher, Adobe PageMaker: элементы управления, приемы работы с текстом, вставка графических изображений, взаимодействие текста и графики, приемы автоматизации, приемы работы с цветом, предварительный просмотр и печать документа

#### **4. Работа в компьютерных сетях. (15 часов)**

Вычислительные сети: понятие, разновидности, назначение, масштаб, перспективы, использование.

Локальные компьютерные сети: понятия, характеристики, возможности, модели, схемы. Основные элементы локальной сети: виды, способы соединения друг с другом (топология). Сети с централизованным управлением: модели. Основные методы доступа. Системы передачи данных: основные сведения. Аппаратные средства локальных сетей: состав, конфигурация, функции.

Сетевое программное обеспечение: термины, определения, состав, структура. Сетевые операционные системы: разновидности, функции. Сетевые приложения: виды, применение. Ответственность пользователей за функционирование сети.

Работа в локальных компьютерных сетях: правила, основные этапы, последовательность.

Глобальная компьютерная сеть: Интернет (Internet): термины, определения, масштаб, возможности, предоставляемые услуги, структура, информационные ресурсы, условия подключения.

World Wide Web (WWW): основные сведения о системе. Web-браузер: виды, функции. WAP-браузеры. Принципы адресации в Интернете.

Работа в Интернете: основные этапы, последовательность, правила, приемы, особенности. WEB-сайты, страницы: общие сведения, правила работы, использование.

Электронная почта: понятия, основные функции. Программа Outlook Express: назначение, принципы работы программы, основные элементы окна, особенности настройки интерфейса и основных параметров. Почтовые сообщения: правила работы. Способы применения адресной книги. Выполнение основных операций с текстовыми файлами. Обработка электронной почты

Общение в Интернете в реальном времени. Мультимедиа проигрыватели. Географические карты в Интернете. Определение маршрута прохождения информации. Определение скорости передачи информации. Определение IP-адресов компьютера.

## **5. Основы языка разметки гипертекста. (12 часа)**

Техническая часть. Теги HTML. Структура Web-страницы. Заголовок документа. Тело документа. Атрибуты тегов. Цвет фона. Изображение как фон. Цвет текста. Теги форматирования текста. Рисунки и фотографии в сети Интернета. Форматы графических файлов. Растровые форматы JPEG, GIF, PNG. Изображения в HTML-документе. Способы организации гипертекстового документа. Разработка сценария гипертекстового документа, состоящего из нескольких файлов. Таблицы. Лишние ячейки. Пустые ячейки. Объединение ячеек. Разделение ячейки. Вложенные таблицы.

**Использованная литература**

Приложение

# **Примерная Календарно –тематическое планирование учебного материала по Оператор ЭВМ 10 класс** (2часа в неделю)

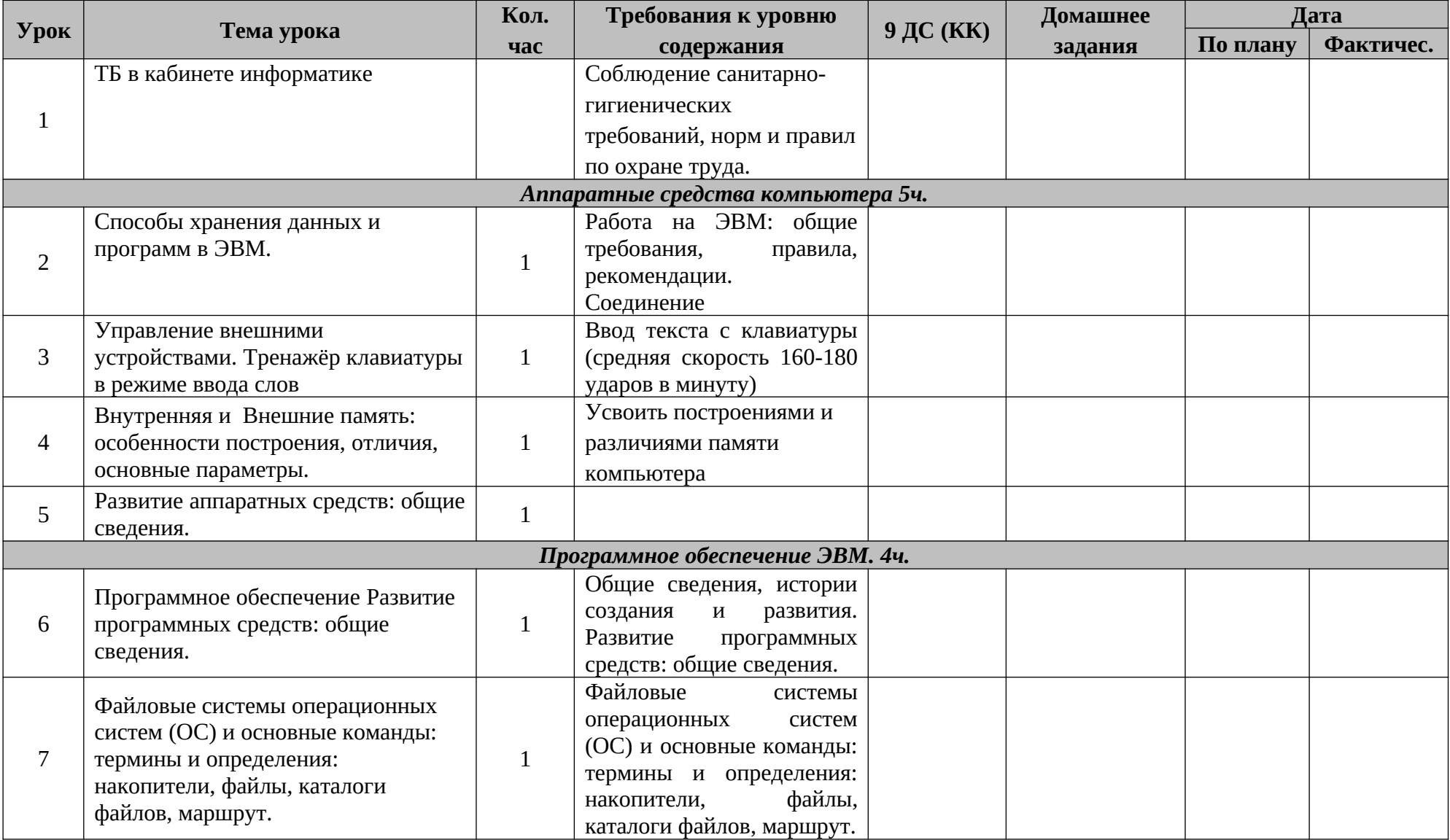

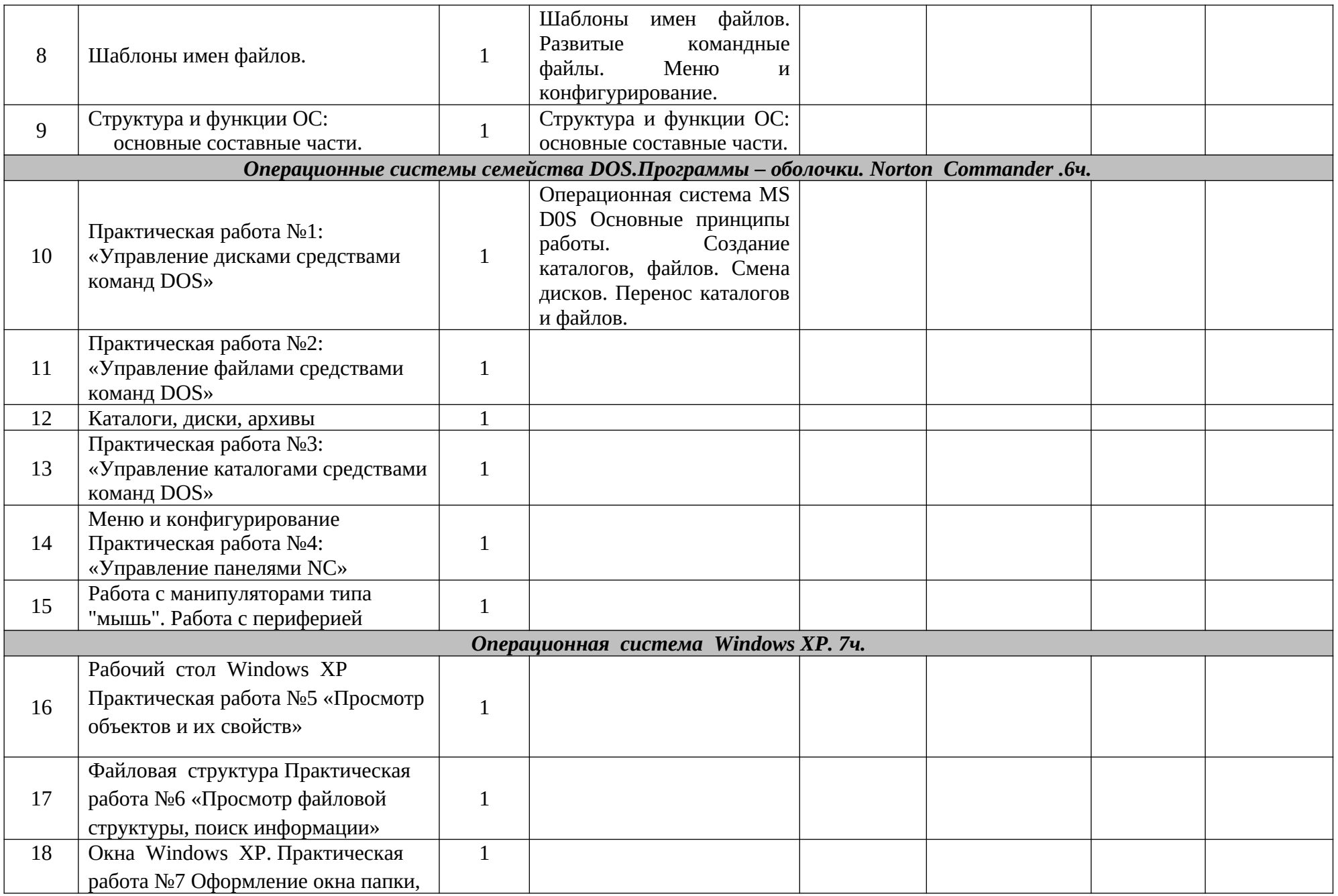

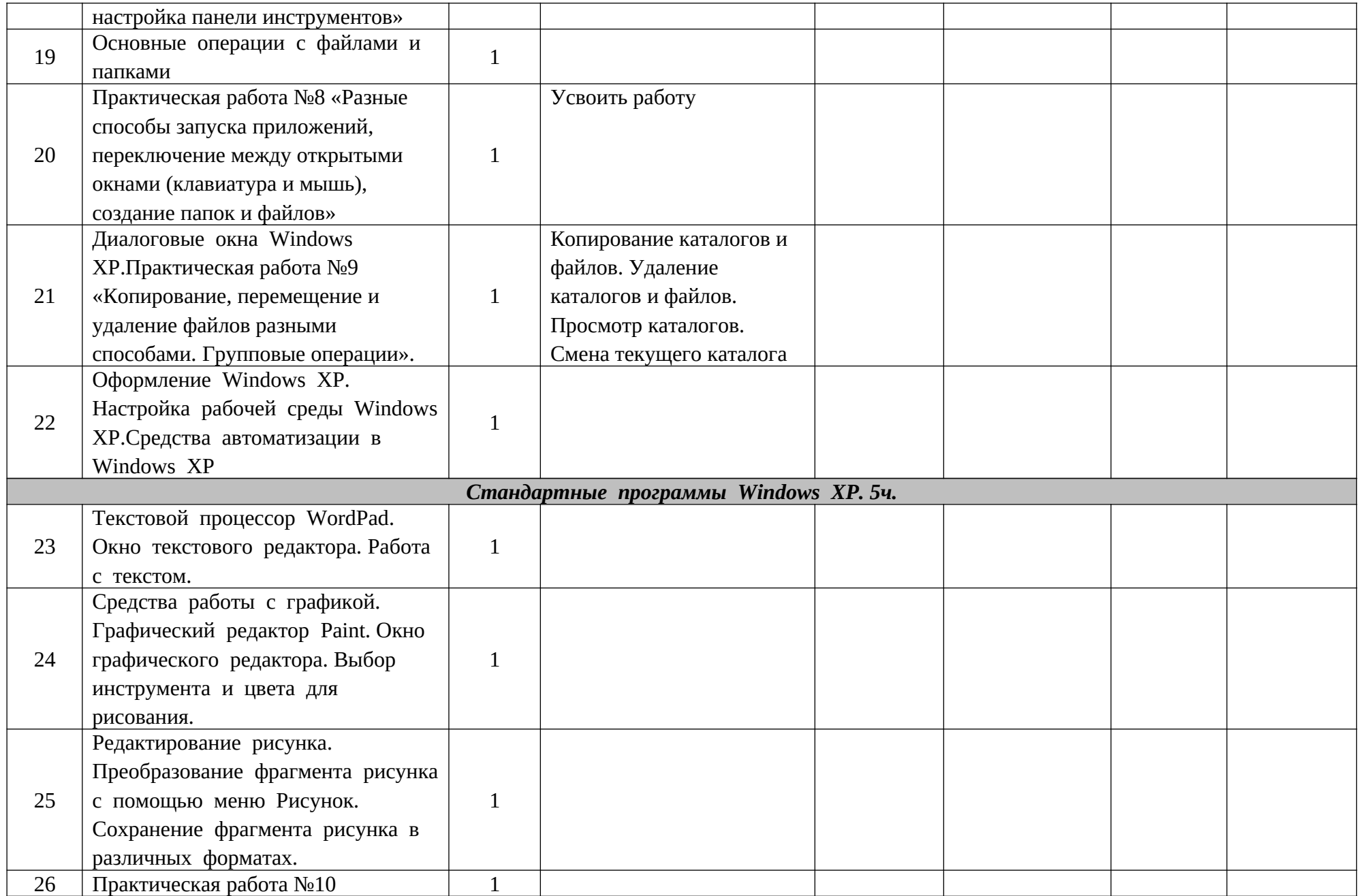

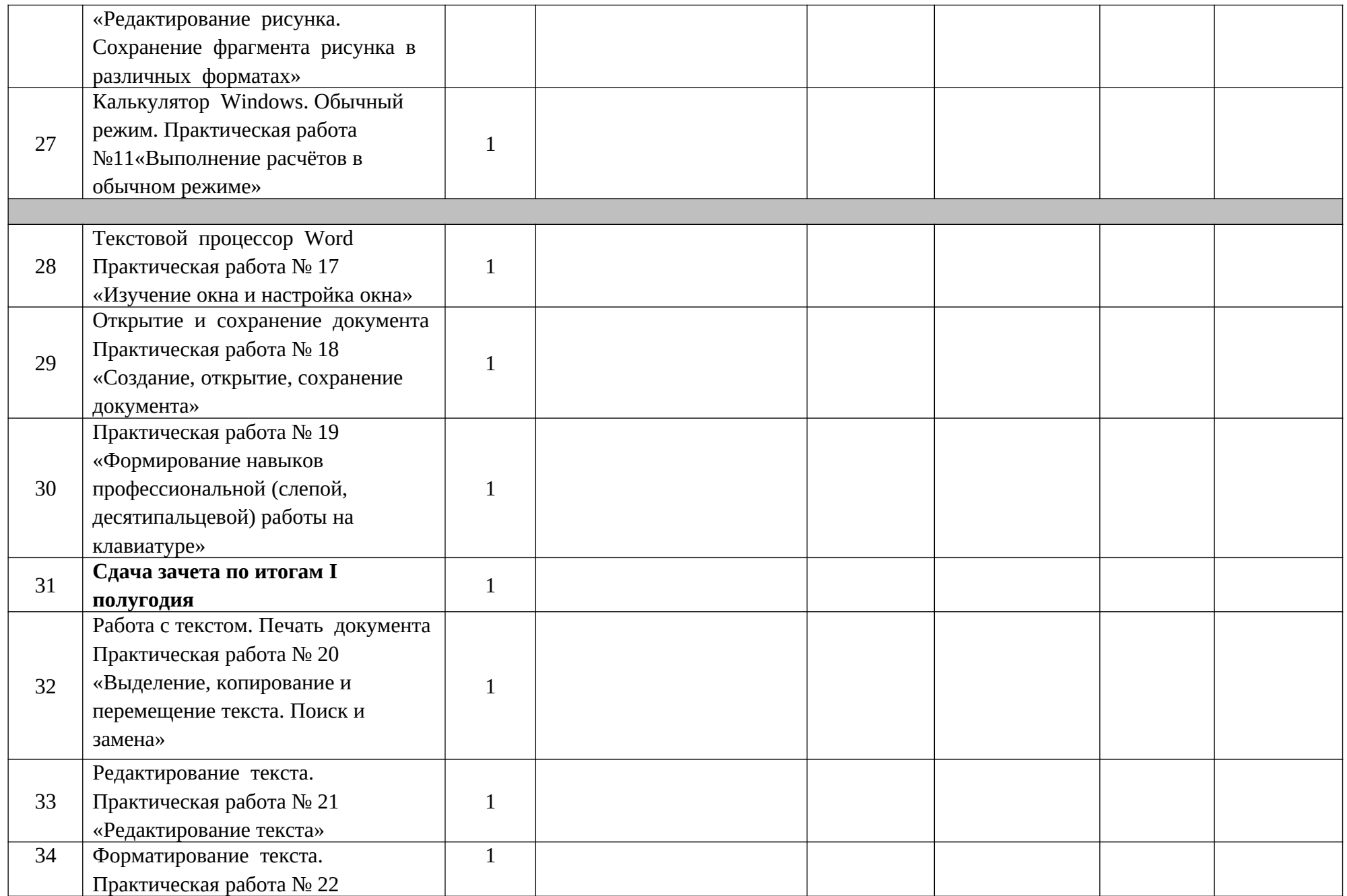

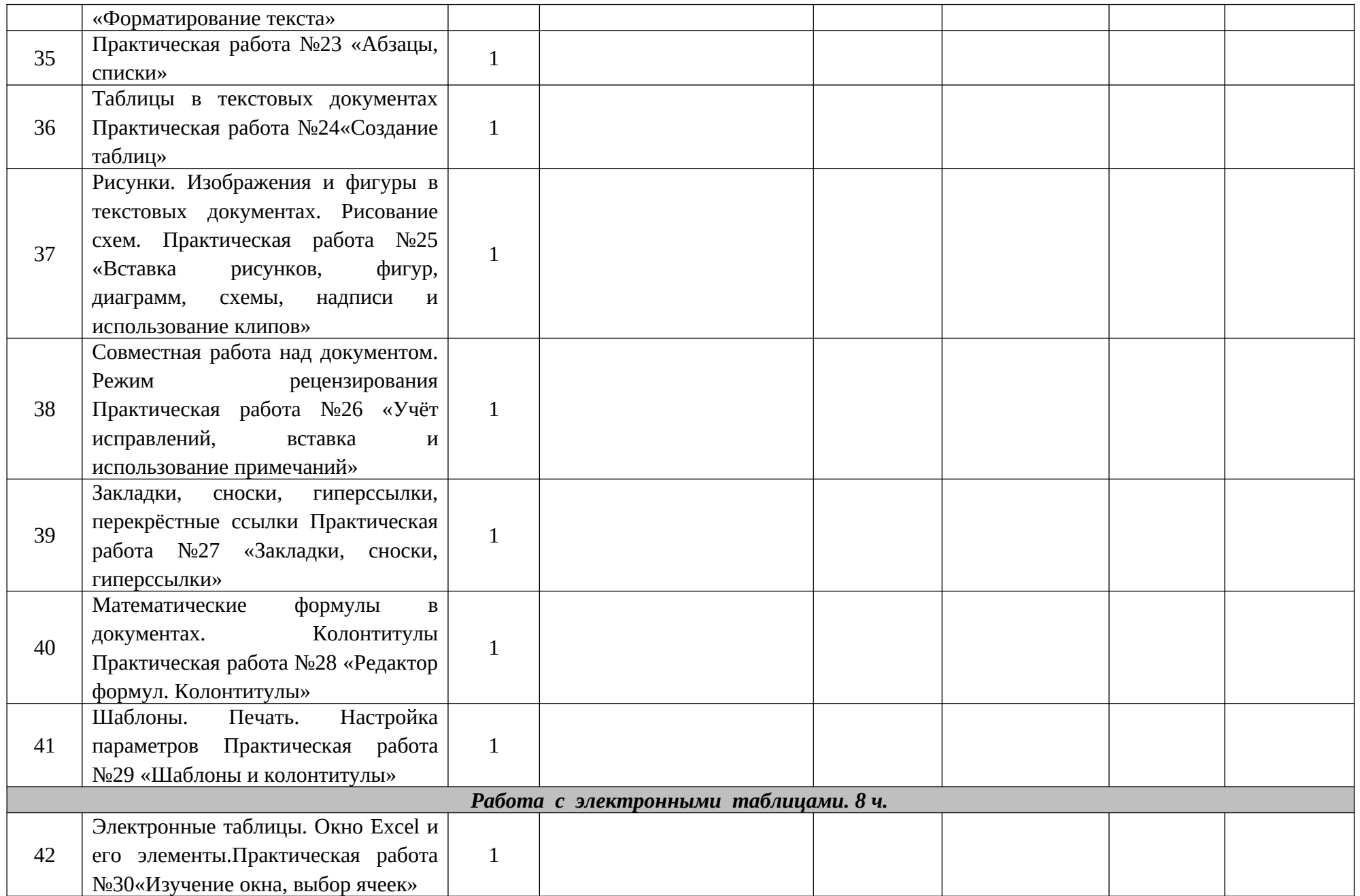

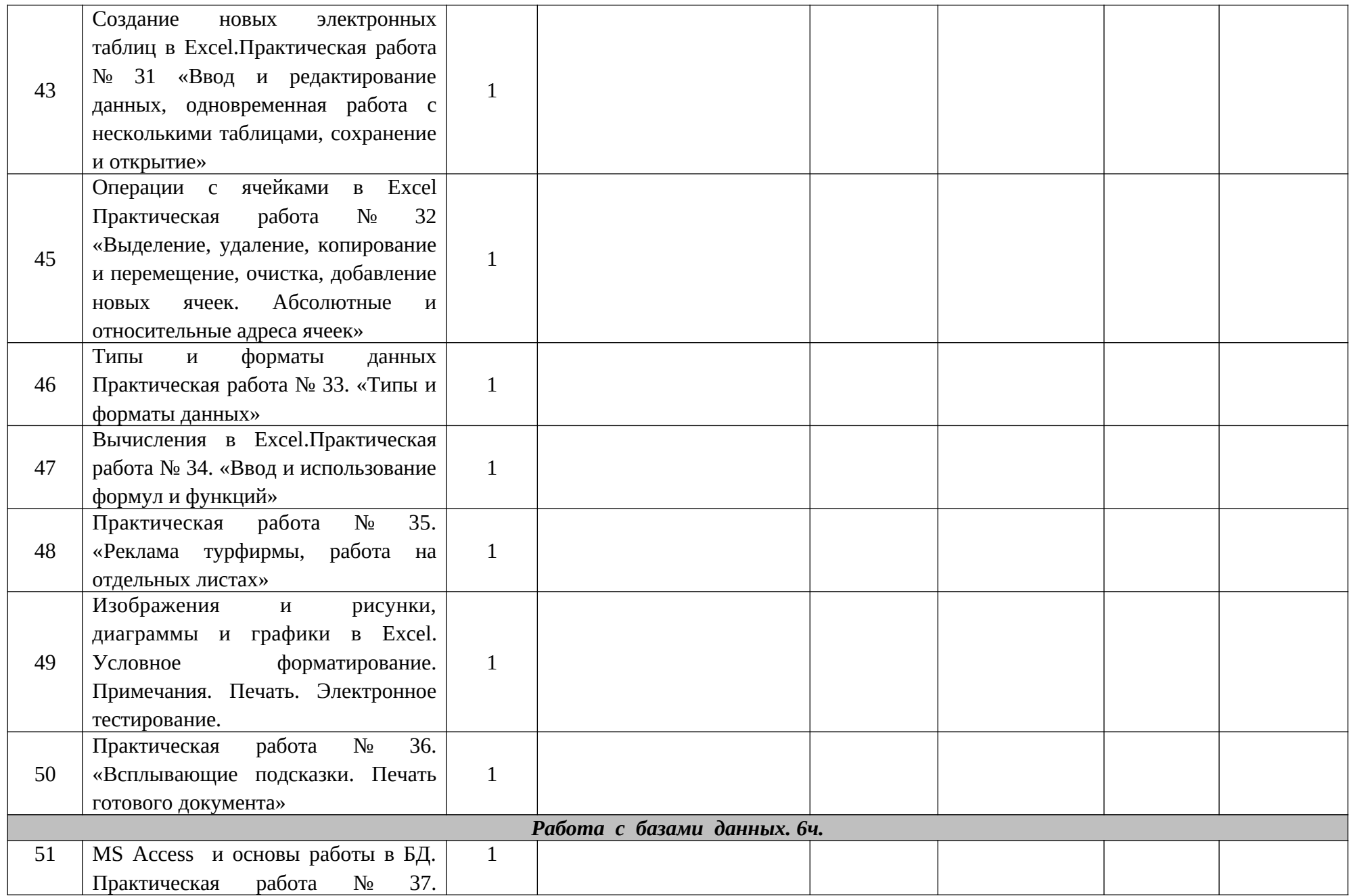

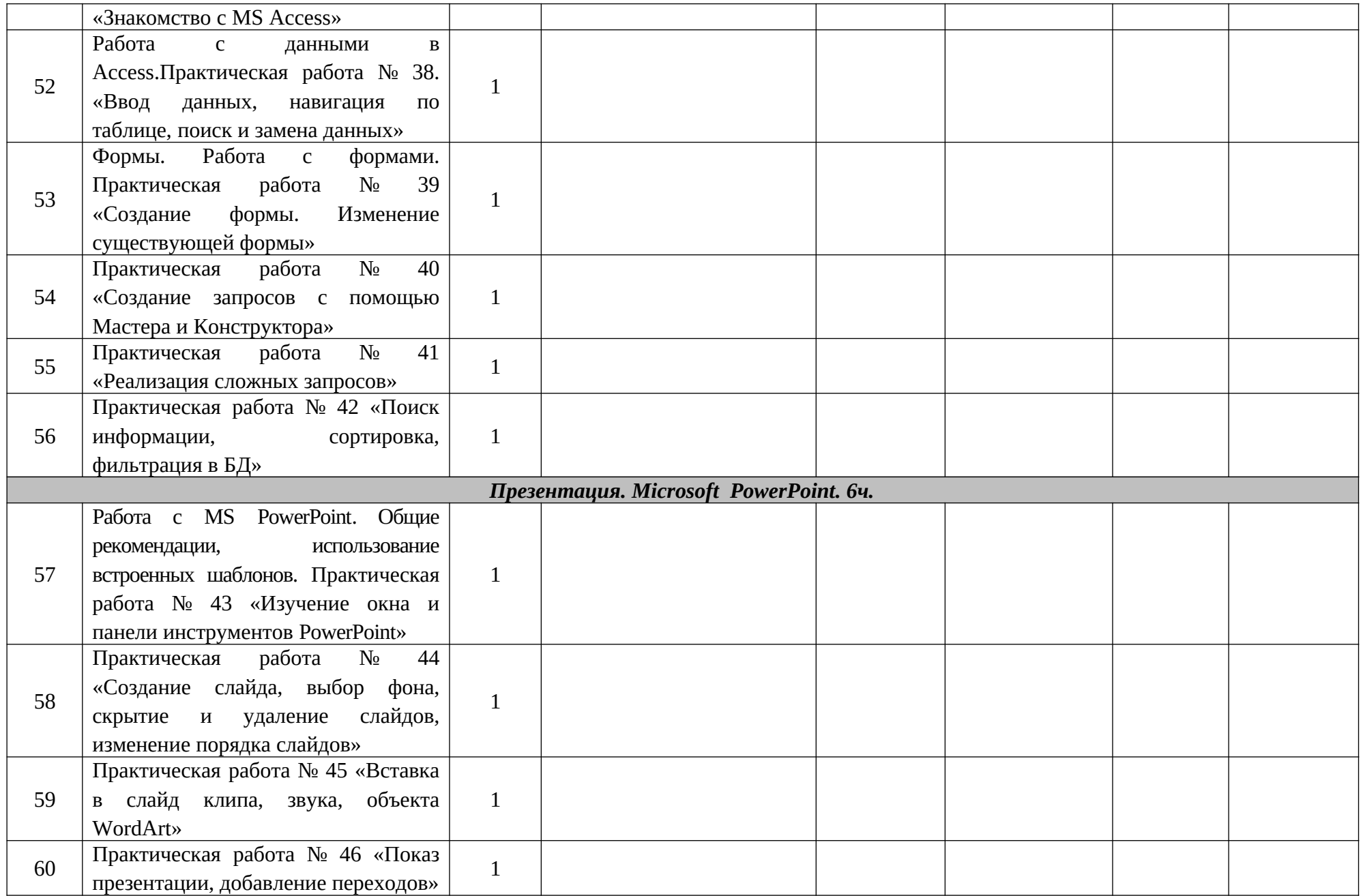

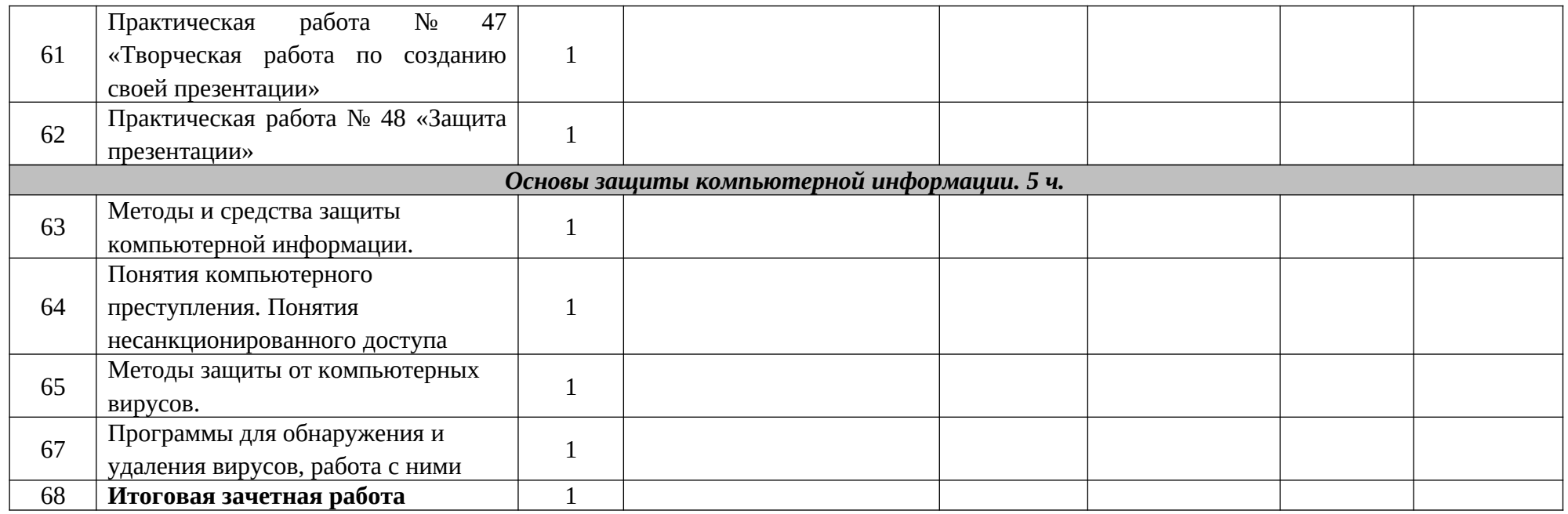

# **Календарно –тематическое планирование учебного материала по Оператор ЭВМ 11 класс (2 часа в неделю)**

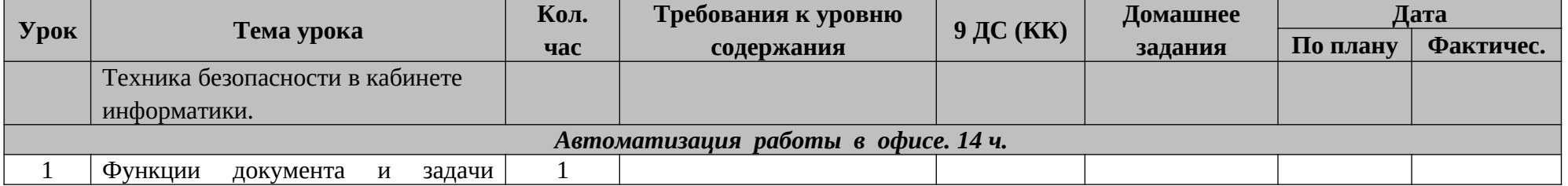

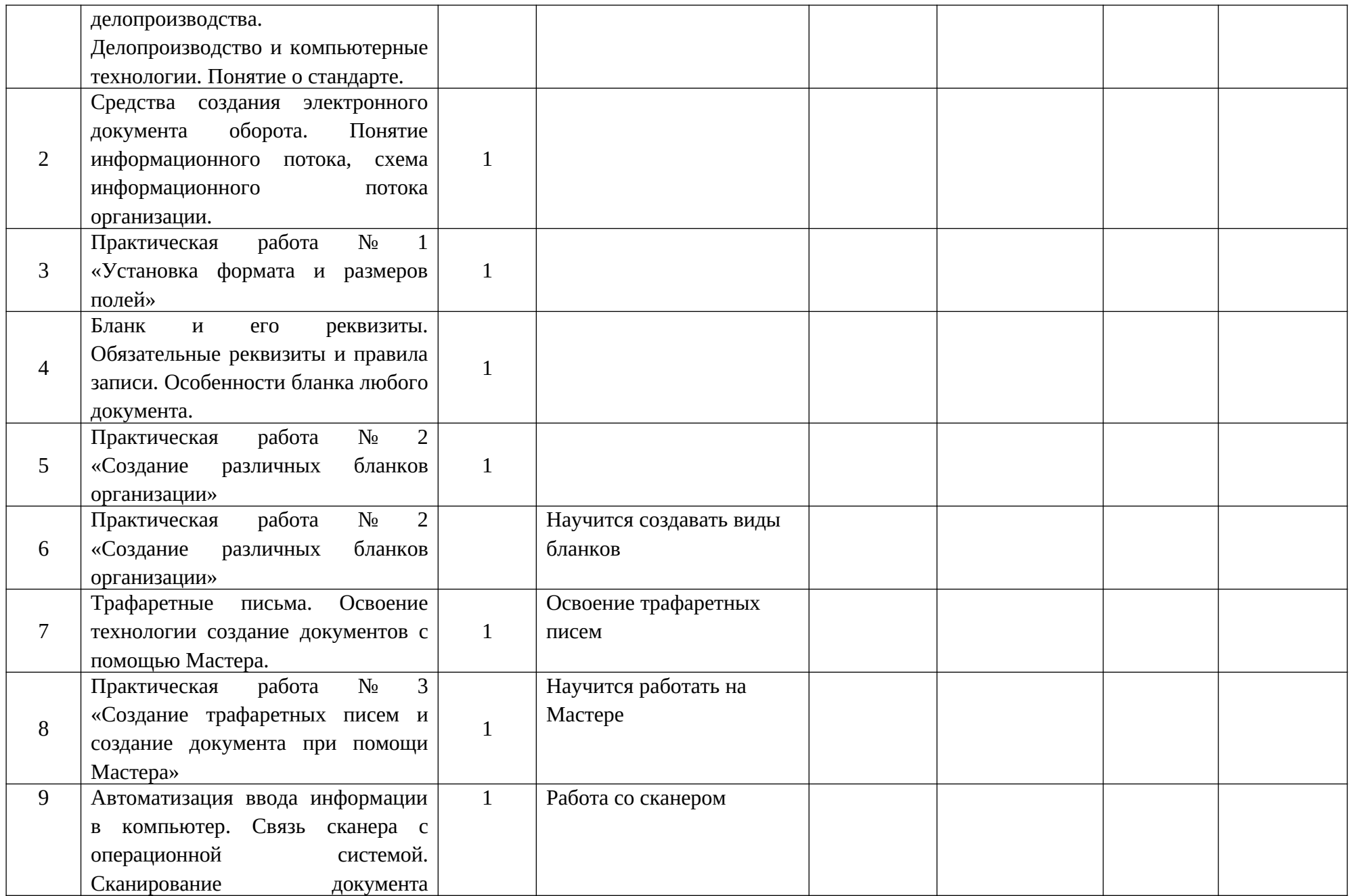

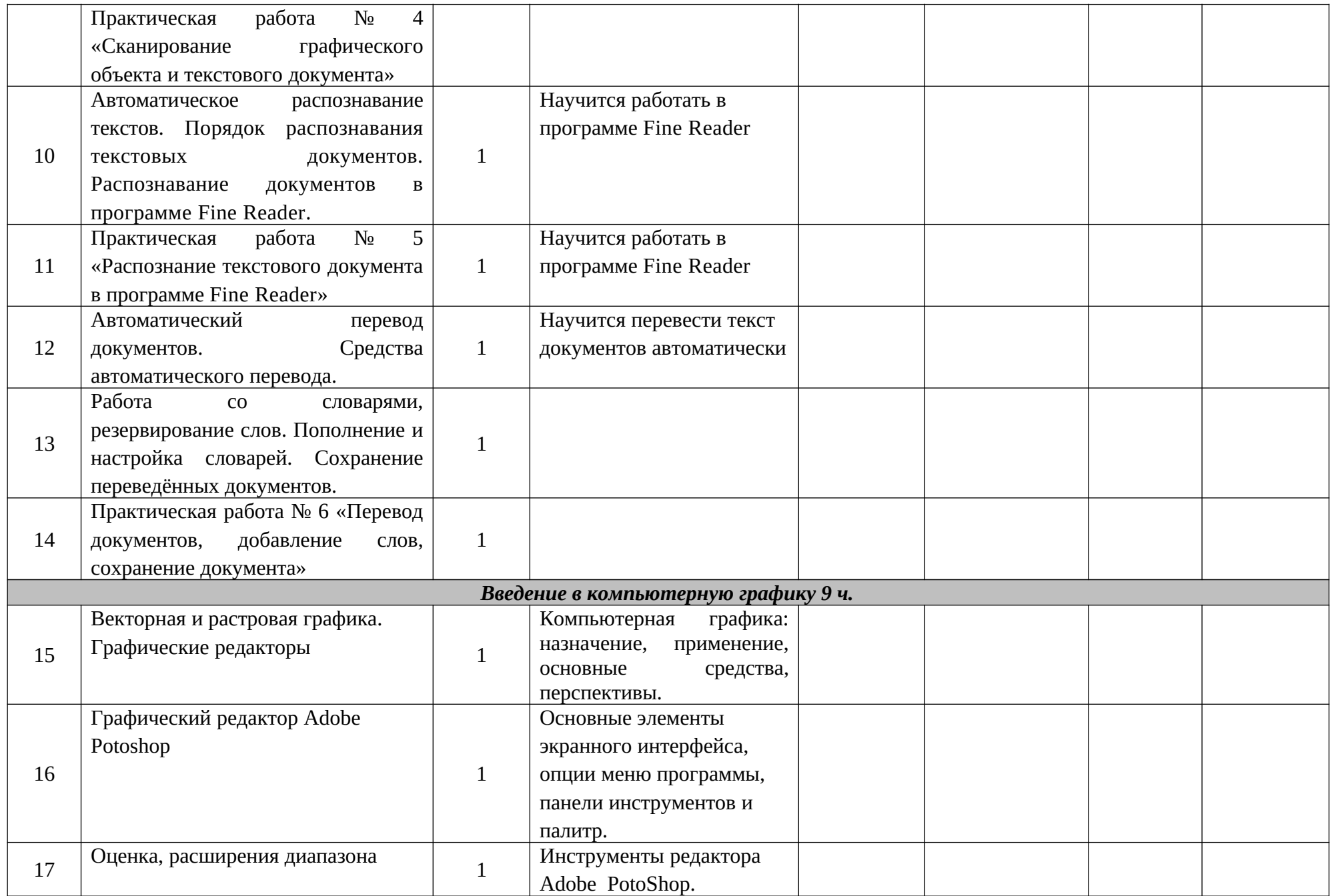

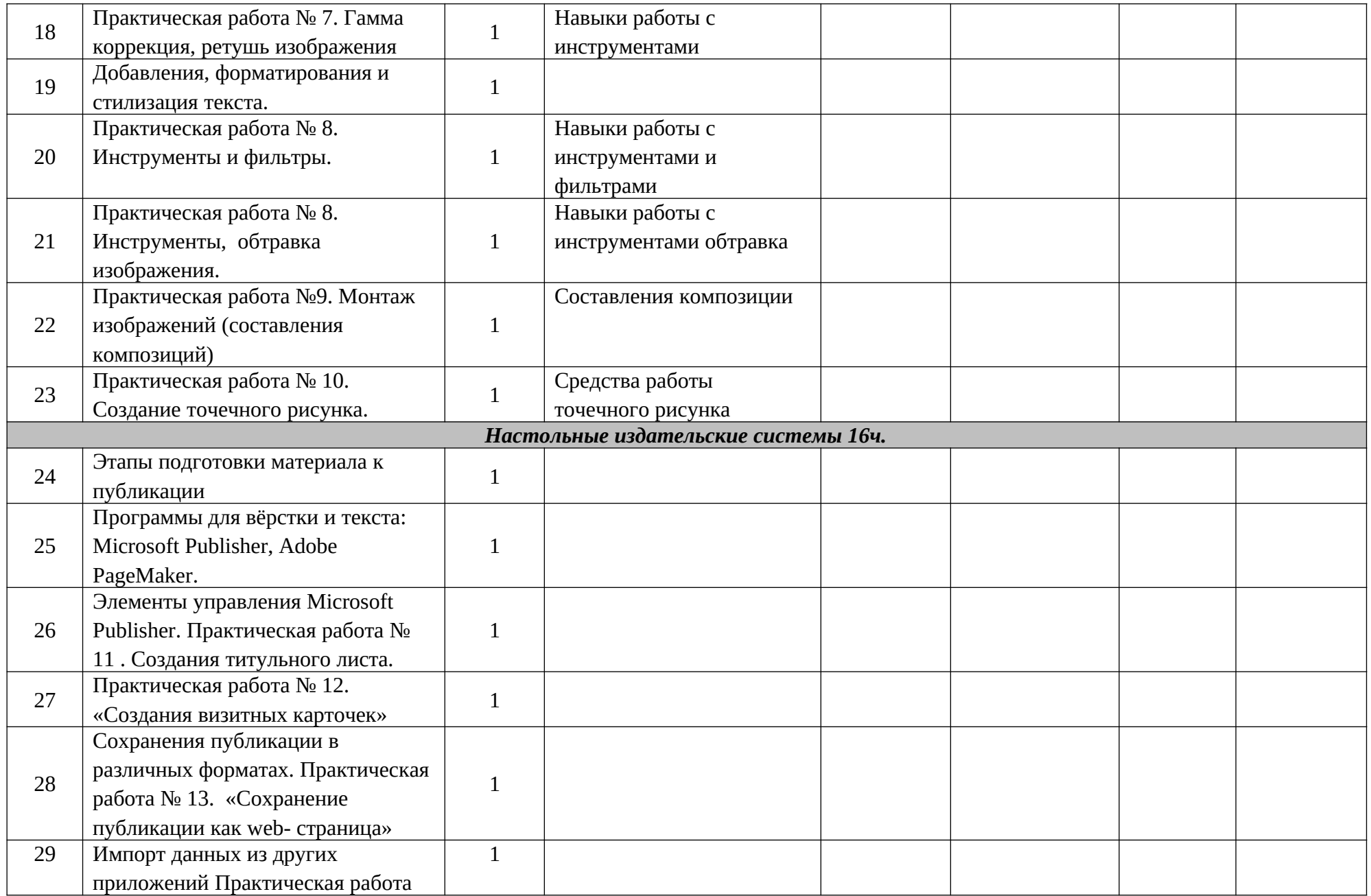

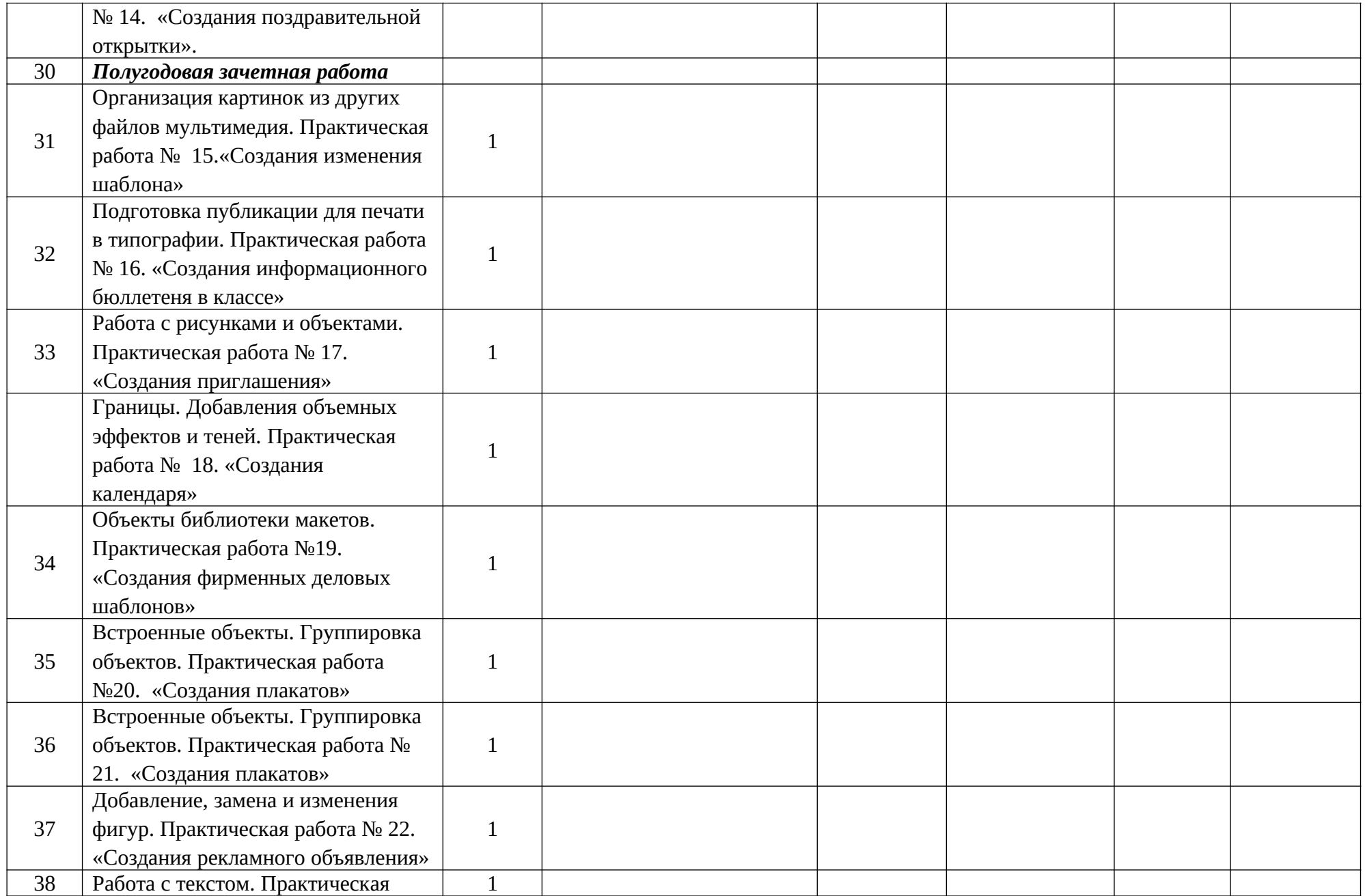

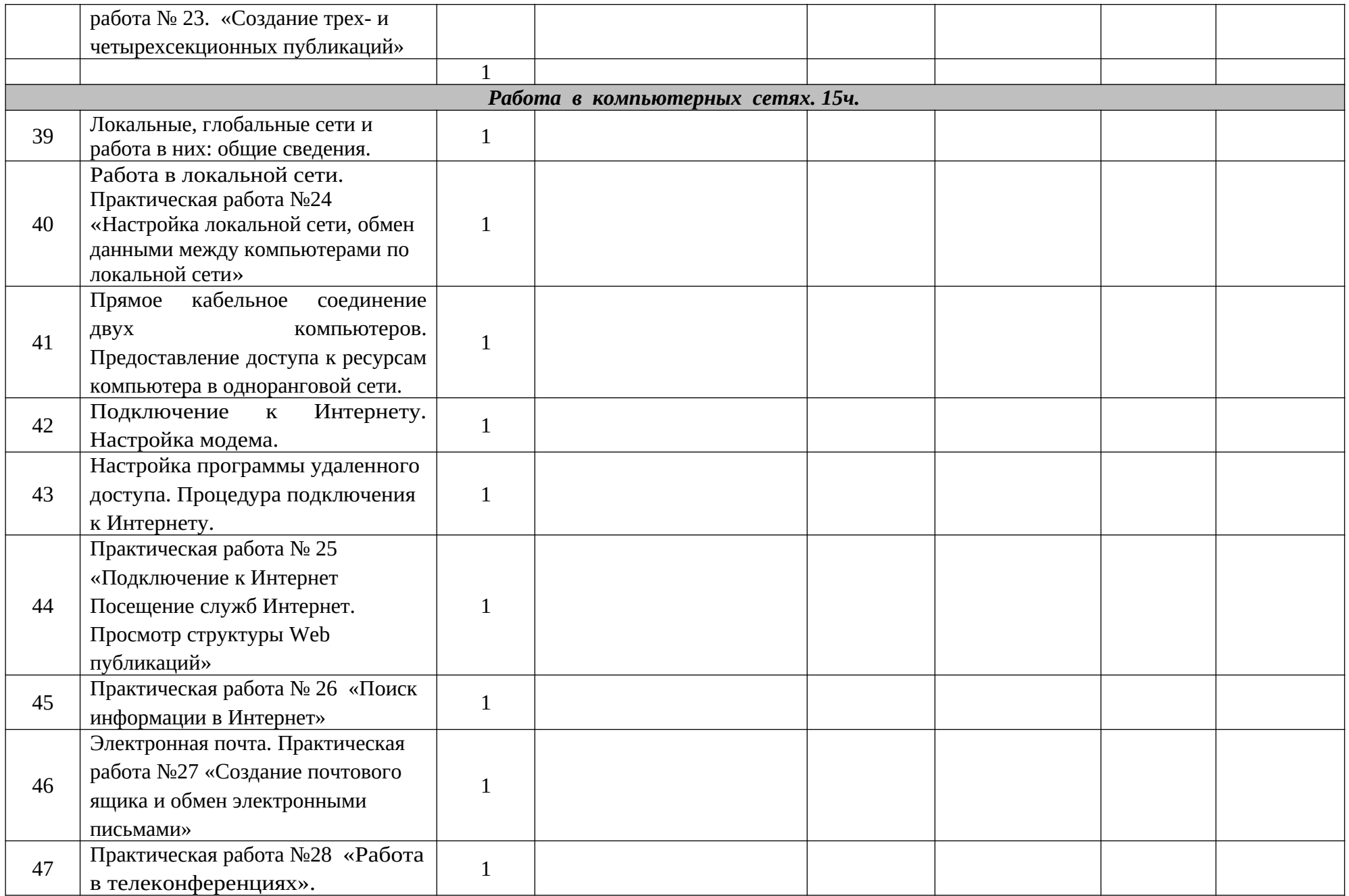

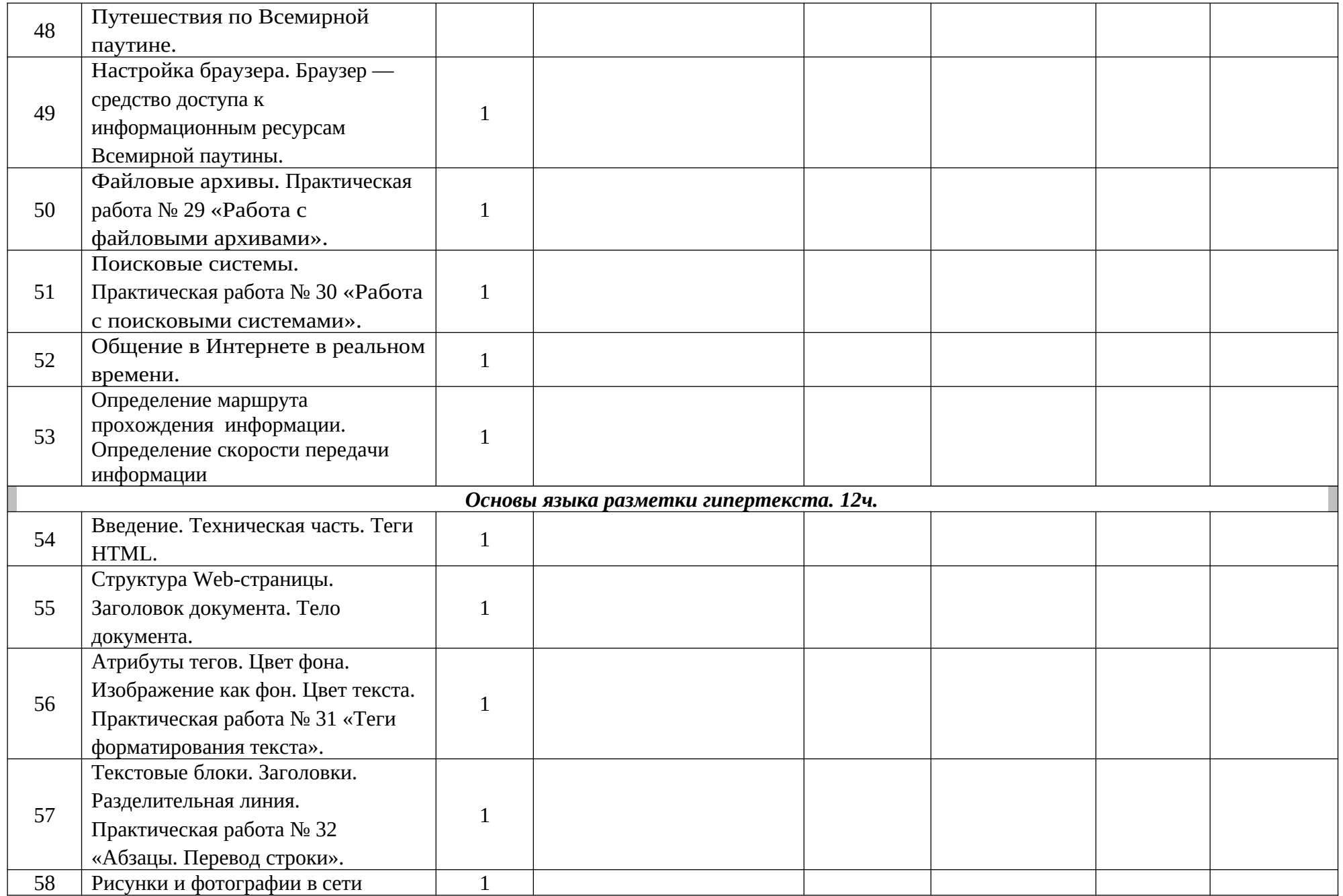

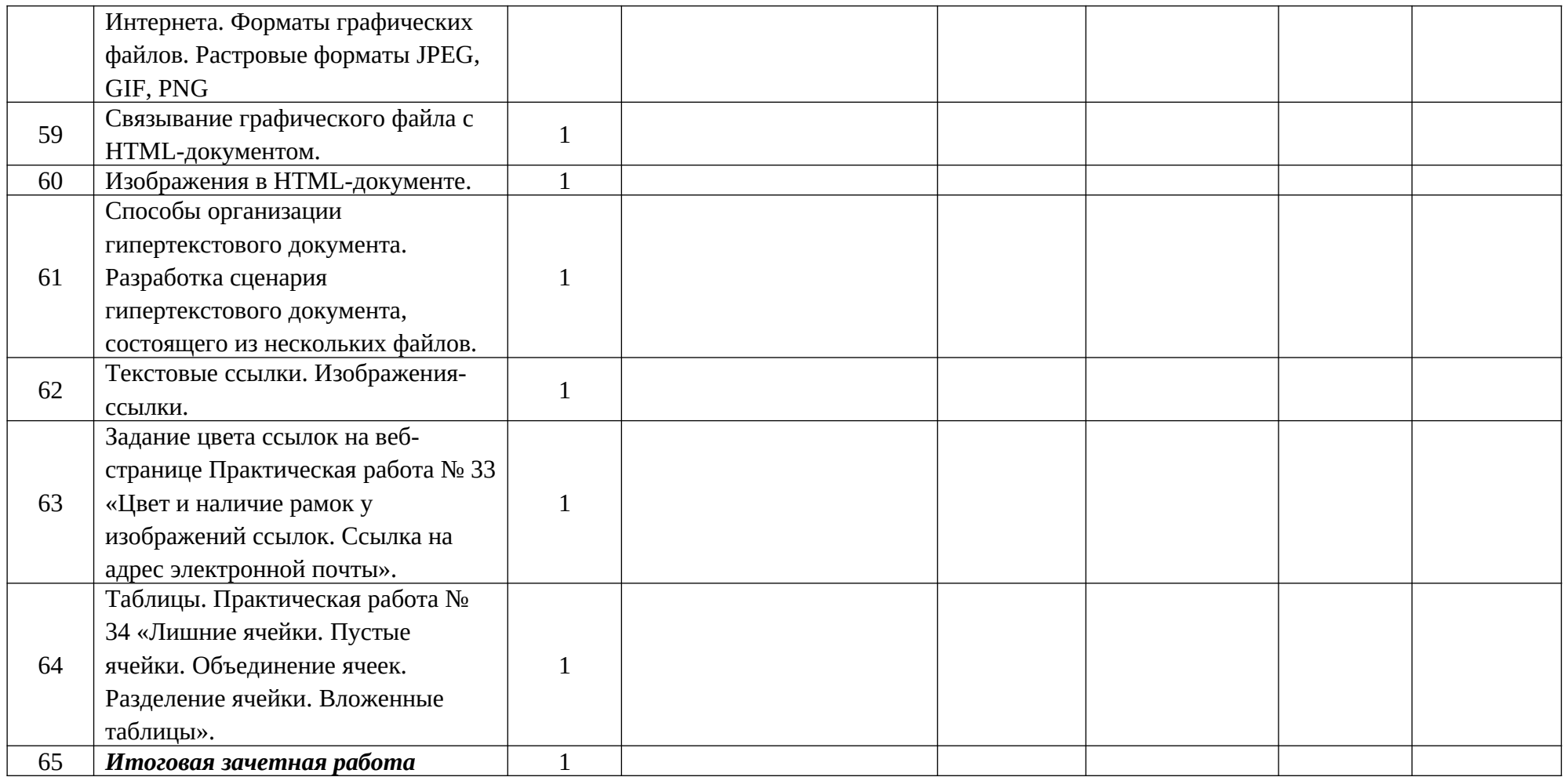

# ДОКУМЕНТ ПОДПИСАН<br>ЭЛЕКТРОННОЙ ПОДПИСЬЮ

# СВЕДЕНИЯ О СЕРТИФИКАТЕ ЭП

Сертификат 603332450510203670830559428146817986133868575926

Владелец Игнатьев Михаил Спиридонович

Действителен С 27.02.2021 по 27.02.2022